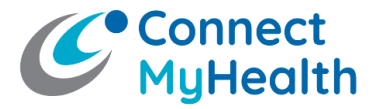

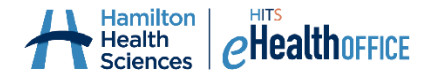

## **Portail régional ConnectMyHealth pour les patients : Fiche technique**

Tous les appareils, y compris les appareils mobiles, doivent être cryptés s'ils sont utilisés pour accéder à ConnectMyHealth, et tous les correctifs de sécurité et du système d'exploitation doivent être installés.

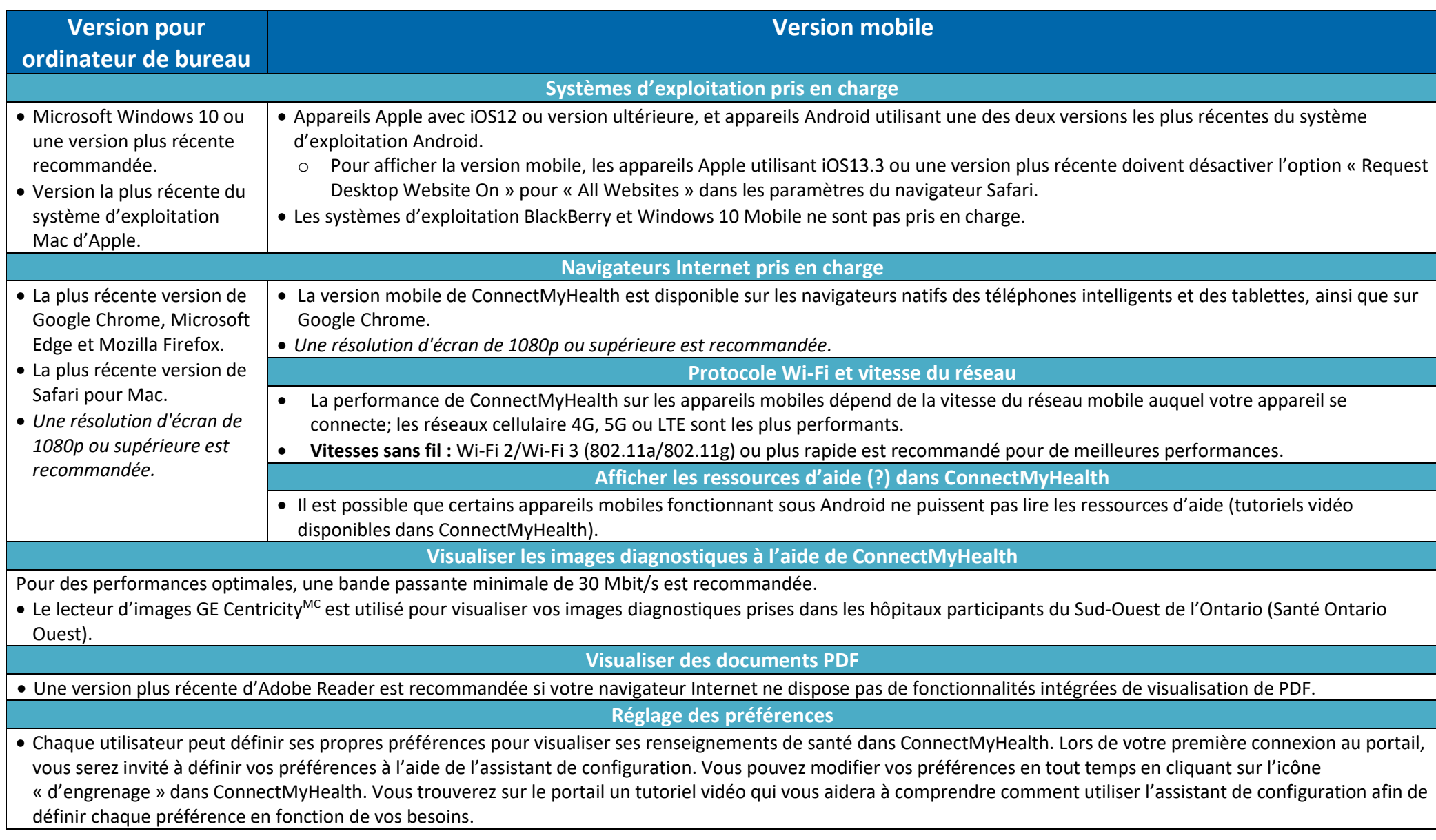